# <span id="page-0-0"></span>1.4 Differentiaalquotiënt

# **Inleiding**

Als je in de auto vanuit een buitenwijk naar het centrum van de stad rijdt, leg je ongeveer 4 kilometer af in 15 minuten. Dat is 16 km/h (kilometer per uur).

Toch kun je onderweg wel een bekeuring oplopen voor het rijden van meer dan 50 km/h binnen de bebouwde kom. Je gemiddelde snelheid zegt nog weinig over je snelheid op elk moment van de route.

### **Je leert in dit onderwerp**

- de verandering op een bepaald moment (het differentiaalquotiënt) benaderen;
- het begrip 'hellingsgetal in een punt' van een grafiek;
- een raaklijn in een punt van een grafiek aan die grafiek van een formule voorzien;
- werken met toepassingen van de verandering op een bepaald moment.

### **Voorkennis**

- werken met functievoorschriften, functiewaarden berekenen;
- (toenemende, of afnemende, of constante) stijging en daling, maximum en minimum herkennen;
- werken met differentiequotiënten.

# **Verkennen**

### **Conduct V1**

Met een zeilwagen die Stevin in de zeventiende eeuw uitvond kun je veranderingen van de snelheid bestuderen.

In deze opgave wordt zo'n zeilwagen klaargemaakt, de zeilen worden gehesen. De zeilwagen gaat steeds sneller, er staat een flinke wind. Bij benadering geldt voor de afgelegde afstand  $s$  in meter de formule  $s = 1.2t^2$ waarin de tijd  $t$  wordt gemeten in seconden.

- **Figuur 2 a** Hoeveel m heeft de zeilwagen na 5 s afgelegd en hoe snel rijdt hij dan?
- **b** Kun je een formule opstellen voor de snelheid  $\nu$  in m/s van de zeilwagen als functie van  $t$ ?

# **Uitleg**

Bekijk de grafiek van de positie van een startende zeilwagen.

Je mag aannemen dat de snelheid constant toeneemt. De afgelegde afstand neemt dan kwadratisch toe. Voor de afgelegde afstand s (in meter) geldt bijvoorbeeld  $s(t) = 1,2 \cdot t^2$ , waarin t de tijd in seconden is.

De gemiddelde snelheid over de eerste 4 seconden bereken je met het dif-

ferentiequotiënt:  $\frac{\Delta s}{\Delta t} = \frac{1,2\cdot 4^2 - 1,2\cdot 0^2}{4 - 0} = \frac{19,2}{4} = 4,8.$ Die gemiddelde snelheid voor de eerste 4 seconden is dus 4,8 meter per

seconde (m/s). Omdat de zeilwagen versnelt (steeds sneller gaat rijden), is de snelheid

op  $t = 4$  hoger dan de gemiddelde snelheid over de eerste 4 seconden. Die snelheid op  $t = 4$  kun je benaderen. Daarbij bereken je differentiequotiënten op steeds kleinere intervallen met  $t = 4$  als beginwaarde.

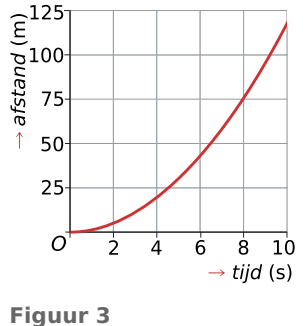

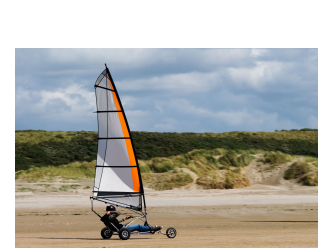

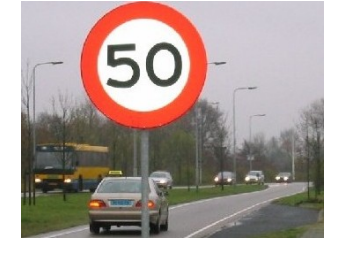

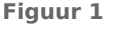

Op het interval [4; 4,1] is het differentiequotiënt:  $\frac{\Delta s}{\Delta t} = \frac{1.2 \cdot 4.1^2 - 1.2 \cdot 4^2}{4.1 - 4} = \frac{0.972}{0.1} = 9.72$ . Dit is een eerste benadering van de snelheid op  $t = 4$ .

Op het interval  $[4; 4,01]$  is het differentiequotiënt:  $\frac{\Delta s}{\Delta t} = \frac{1,2.4,01^2 - 1,2.4^2}{4,01 - 4} = \frac{0,09612}{0,01} = 9,612$ . Dit is een tweede en betere benadering van de snelheid op  $t = 4$ .

#### **[Bekijk de applet.](https://math4all.pragma-pod.nl/resources/geogebra/vb-cg14-ep1-a2.html)**

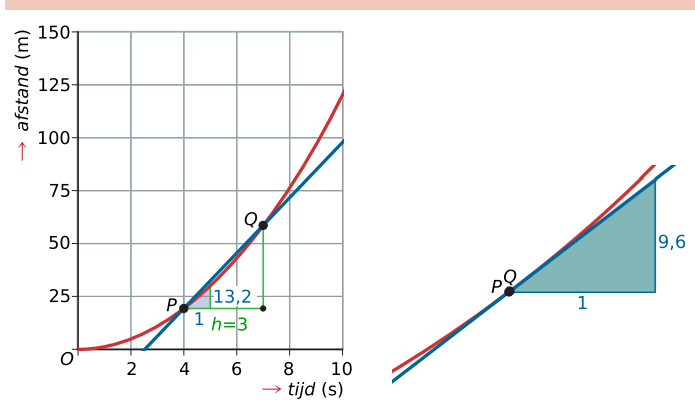

**Figuur 4**

Je kunt de intervallen steeds kleiner maken en het differentiequotiënt uitrekenen om een nog betere benadering te krijgen van de snelheid op  $t = 4$ .

Het differentiequotiënt komt steeds dichter in de buurt van 9,6, naarmate de rechtergrens van het interval dichter bij 4 komt. Je kunt nu zeggen dat bij  $t = 4$  de snelheid 9,6 m/s is. Die snelheid bepaal je dus door een serie differentiequotiënten te berekenen op intervallen  $[4,4+h]$  waarin h steeds dichter bij 0 komt.

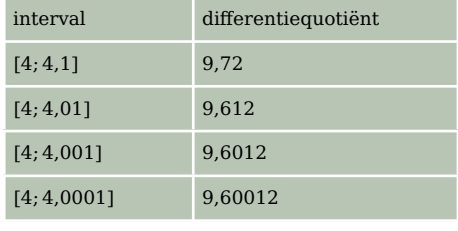

snelheid op  $t = 4$  en de lijn  $PQ$  waarvan zo'n differentiequo-  $\tau$ abel 1 Het getal dat die serie differentiequotiënten benadert is de

tiënt de richtingscoëfficiënt is, gaat over in een raaklijn aan de grafiek. Je noemt de gevonden waarde het differentiaalquotiënt op dat tijdstip.

Dit differentiaalquotiënt is de richtingscoëfficiënt van de raaklijn aan de grafiek voor  $t = 4$ .

#### **Opgave 1**

Bekijk in de **[Uitleg](#page-0-0)** hoe de snelheid van een zeilwagen op een bepaald tijdstip wordt gevonden met behulp van een rij van differentiequotiënten.

- **a** Kies het juiste antwoord. De snelheid op  $t = 4$  is:
	- **A.** hetzelfde als de gemiddelde snelheid over de eerste 4 seconden.
	- **B.** groter dan de gemiddelde snelheid over de eerste 4 seconden.
	- **C.** kleiner dan de gemiddelde snelheid over de eerste 4 seconden.
- **b** Bereken zelf de differentiequotiënten op de intervallen in de tabel in de uitleg.
- **c** Hoe groot is de snelheid op  $t = 4$ ?
- **d** Hoe is de snelheid op  $t = 4$  zichtbaar in de grafiek? Kies het juiste antwoord.
	- **A.** Als richtingscoëfficiënt van het lijnstuk op het interval [0,4].
	- **B.** Als richtingscoëfficiënt van het lijnstuk op het interval [4; 4,0001].
	- **C.** Als richtingscoëfficiënt van de raaklijn aan de grafiek in het punt met  $t = 4$ .
	- **D.** Als uitkomst bij  $t = 4$ .
- **e** Bereken met behulp van een rij met differentiequotiënten het differentiaalquotiënt op  $t = 5$ .

Het differentiaalquotiënt dat je bij e hebt berekend is de snelheid op  $t = 5$  van de zeilwagen. Maar het is ook de richtingscoëfficiënt van de raaklijn aan de grafiek als  $t = 5$ . Van die raaklijn weet je dus de helling.

**f** Door welk punt gaat die raaklijn? Welke vergelijking past er dus bij?

# **Theorie en voorbeelden**

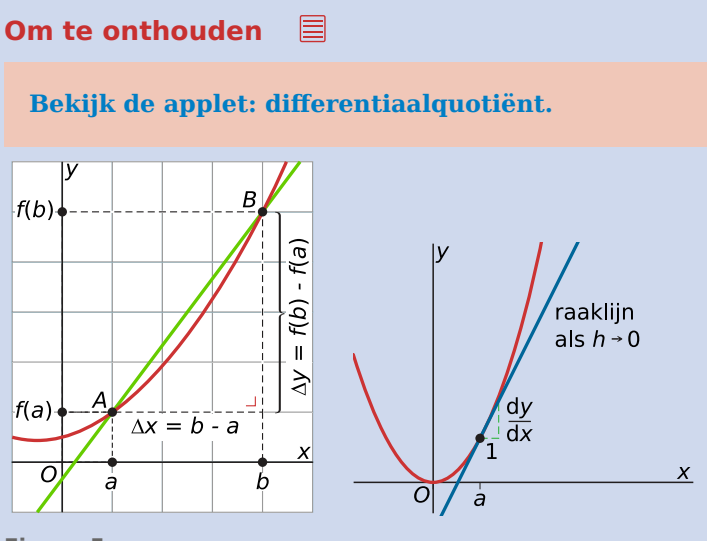

```
Figuur 5
```
Je ziet een deel van de grafiek van de functie  $y = f(x)$ .

De **gemiddelde verandering** van de functie  $f$  op het interval  $[a,b]$  is:

$$
\frac{\Delta y}{\Delta x} = \frac{f(b) - f(a)}{b - a}.
$$

De **verandering in een punt** met  $x = a$  van de functie f vind je door een aantal keer het differentiequotiënt op [a,a + h] te berekenen, waarbij je h steeds dichter bij 0 kiest:  $\frac{\Delta y}{\Delta x} = \frac{f(a+h)-f(a)}{h}$  $\frac{f(-f(a))}{h}$ .

Je krijgt dan een rij met differentiequotiënten die een bepaald getal benadert.

Dit getal heet het **differentiaalquotiënt**  $\frac{d y}{dx}$  voor  $x = a$ .

In plaats van  $\frac{dy}{dx}$  voor  $x = a$ , schrijf je ook wel  $\left[\frac{dy}{dx}\right]$  $\frac{d y}{dx}\bigg|_{x=a}$ .

In de grafiek is het differentiaalquotiënt gelijk aan de **richtingscoëfficiënt** van de **raaklijn** in het punt van de grafiek met  $x = a$ .

- Als  $\frac{dy}{dx}$  > 0, dan is de richtingscoëfficiënt van de raaklijn positief en stijgt de grafiek dus.
- Als  $\frac{dy}{dx}$  < 0, dan is de richtingscoëfficiënt van de raaklijn negatief en daalt de grafiek dus.
- Als  $\frac{dy}{dx} = 0$ , dan is het hellingsgetal van de raaklijn 0. Er kan dan sprake zijn van een top, maar dat hoeft niet.
- Het hellingsgetal van de raaklijn in een top is altijd 0.

Op de grafische rekenmachine vind je het differentiaalquotiënt als dy/dx. Als je hier een x-waarde aan koppelt dan vind je direct het hellingsgetal van de raaklijn in dat punt aan de grafiek. Bekijk daarvoor het **[Practicum: Veranderingen, differentiëren en de GR](#page-7-0)**.

### **Voorbeeld 1**

Gegeven is de functie  $f$  met  $f(x) = 4 - x^2$ . Bereken het differentiaalquotiënt voor  $x = 1$  en beschrijf de betekenis van dit getal.

#### Antwoord

Maak een rij met differentiequotiënten door bij het interval [1,1 + ℎ] voor ℎ steeds kleinere waarden te kiezen. Bijvoorbeeld:

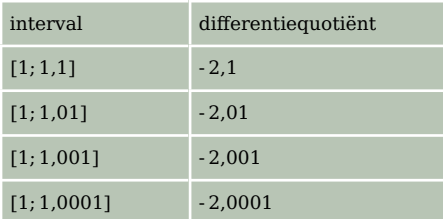

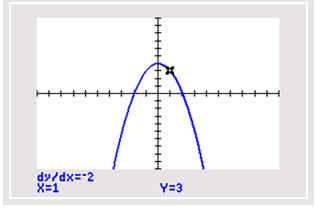

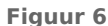

#### **Tabel 2**

Deze rij getallen lijkt te naderen naar - 2. Dit is het differentiaalquotiënt van deze functie voor  $x = 1$ en de veranderingssnelheid van de grafiek voor die waarde van x. Het is ook het hellingsgetal van de raaklijn aan de grafiek voor  $x = 1$ . Je ziet in de figuur dat een grafische rekenmachine dit voor je kan berekenen, zie ook het **[Practicum](#page-7-0)**.

#### **Opgave 2**

In **Voorbeeld 1** zie je hoe je bij een gegeven functie het differentiaalquotiënt voor een bepaalde -waarde kunt berekenen.

- **a** Wat betekent dit getal voor de grafiek? Meerdere antwoorden kunnen goed zijn.
	- **A.** De richtingscoëfficiënt van de grafiek voor die x waarde.
	- **B.** De richtingscoëfficiënt van het lijnstuk op het interval  $[0, x]$ .
	- **C.** De richtingscoëfficiënt van de raaklijn aan de grafiek voor die x-waarde.
	- **D.** De *y*-waarde bij die waarde van *x*.
- **b** Welke betekenis heeft dit getal voor de functiewaarden?
	- A. De grootte van de functiewaarde bij die waarde van x.
	- **B.** De snelheid waarmee de functiewaarden veranderen voor die waarde van x.
	- **C.** De gemiddelde verandering van de functiewaarden.

### **Opgave 3**

Bekijk **Voorbeeld 1**. Je wilt het differentiaalquotiënt van  $f$  bepalen voor  $x = 2$ .

- **a** Maak zelf de tabel met differentiequotiënten op het interval [2,2 + h] waarin h achtereenvolgens de waarden 0,1; 0,01; 0,001 en 0,0001 heeft.
- **b** Hoe groot is dus het differentiaalquotient voor  $x = 2$ ?
- **c** Welke vergelijking heeft de raaklijn aan de grafiek van  $f$  voor  $x = 2$ ?

### <span id="page-4-0"></span>**Voorbeeld 2**

Bekijk de grafiek van de afgelegde afstand s van een auto op een binnenweg, uitgezet tegen de tijd  $t$ .

Je ziet dat de snelheid eerst langzaam toeneemt totdat hij na 4 minuten maximaal is. Dan neemt de snelheid weer af. Bij  $t = 4$  gaat de grafiek van toenemend stijgend over in afnemend stijgend. Na 8 minuten staat de auto even stil om daarna weer langzaam op te trekken. Bepaal de snelheid van deze auto na precies 10 minuten.

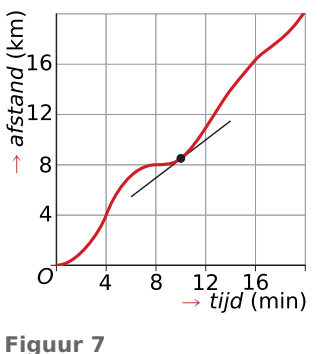

#### Antwoord

De snelheid na precies 10 minuten is het differentiaalquotiënt op  $t = 10$ .

Omdat er geen functievoorschrift bij deze grafiek is, bepaal je de waarde van  $\frac{ds}{dt}$  voor  $t = 10$  met behulp van de grafiek en de getekende raaklijn.

Je ziet dat die raaklijn behalve door het punt (10; 8,5) ook (bij benadering) door het punt (12; 10) gaat. De helling van de raaklijn is daarom (ongeveer):  $\frac{\Delta s}{\Delta t} = \frac{10,0-8,5}{12-10} = 0.75$ .

De auto had na precies 10 minuten een snelheid van 0,75 km/minuut. Dat is ongeveer 45 km/uur.

#### **Opgave 4**

In **Voorbeeld 2** zie je een tijd-afstand grafiek van een auto.

- **a** Wanneer was de snelheid van de auto hoger, bij  $t = 4$  of bij  $t = 16$ ?
- **b** Hoe groot is de richtingscoëfficiënt van de raaklijn bij  $t = 8$ ?
- **c** Hoeveel minuten heeft de auto ongeveer met constante snelheid gereden?
- **d** Bereken de snelheid van de auto bij  $t = 4$ .

#### **Voorbeeld 3**

Gegeven is de functie  $f(x) = x^2$ . Bereken het differentiaalquotiënt voor  $x = 1$  zonder een rij met differentiequotiënten te maken.

#### Antwoord

Het differentiequotiënt op het interval  $[1,1 + h]$  is:

$$
\frac{\Delta f(x)}{\Delta x} = \frac{(1+h)^2 - 1^2}{h} = \frac{1 + 2h + h^2 - 1}{h} = \frac{2h + h^2}{h} = 2 + h
$$

Dit differentiequotiënt heeft voor elke waarde van  $h$  (behalve  $h = 0$ ) de waarde  $2 + h$ . Hoe dichter  $h$ bij 0 komt, hoe dichter  $2 + h$  bij 2 komt. Dit betekent dat het differentiaalquotiënt voor  $x = 1$  gelijk is aan 2.

Ook met de grafische rekenmachine kun je het differentiaalquotiënt  $\frac{dy}{dx}$ voor  $x = 1$  meteen vinden:

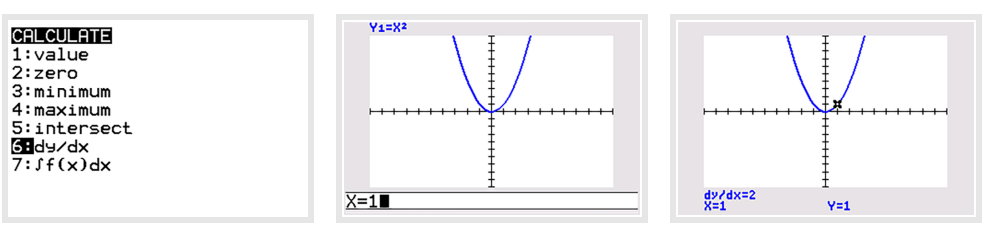

**Figuur 8**

### **Opgave 5**

In **[Voorbeeld 3](#page-4-0)** zie je de functie  $f(x) = x^2$ .

- **a** Bereken het differentiequotiënt op het interval [2,2 + ℎ] en benader hiermee het differentiaalquotiënt voor  $x = 2$ .
- **b** Controleer je antwoord bij a met de grafische rekenmachine.
- **c** Stel een vergelijking op voor de raaklijn aan de grafiek voor  $x = 2$ .
- **d** Er is een punt op de grafiek waarin de helling van de raaklijn precies het tegenovergestelde is van die bij a. Welk punt is dat? Licht je antwoord toe.
- **e** In welk punt van de grafiek is de helling 0?

# **Verwerken**

#### **Opgave 6**  $\mathcal{L}(\mathcal{A})$  .

Bekijk de grafiek van de functie  $f(x) = 5x^2 - x^3$  op de grafische rekenmachine.

- **a** Bereken het hellingsgetal van de raaklijn aan  $f$  voor  $x = 2$  met behulp van een rij differentiequotiënten.
- **b** Je kunt van tevoren aan de grafiek zien of het hellingsgetal van de raaklijn voor  $x = 2$  positief of negatief is. Waaraan kun je dat zien?
- **c** Stel een vergelijking op van de raaklijn voor  $x = 2$  aan de grafiek van f.

# **Opgave 7**

Je ziet een deel van een grafiek met een raaklijn aan de grafiek in het punt bij  $x = 2$ .

- **a** Bepaal het differentiaalquotiënt voor  $x = 2$  met behulp van de grafiek.
- **b** Stel de vergelijking op van de getekende raaklijn.

De grafiek hoort bij de functie  $f(x) = 5 - \sqrt{2x}$ .

**c** Controleer je antwoord bij a door het differentiaalquotiënt door de grafische rekenmachine te laten bepalen.

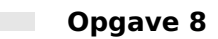

Gegeven is de functie met voorschrift  $g(x) = \frac{4}{x}$  op het interval [-5,5].

- **a** Bereken de verandering van  $q(x)$  voor  $x = 1$ .
- **b** Er is een punt op de grafiek van  $q$  waar de helling dezelfde waarde heeft als die in het punt  $(1,4)$ . Welk punt is dat? Licht je antwoord toe.
- **c** Voor  $x = 0$  heeft de functie g geen functiewaarde. Wat betekent dit voor de helling? En wat is er met de grafiek aan de hand?

### **Opgave 9**

De concentratie  $C$  van een bepaalde stof die is opgelost in water, neemt met de tijd af volgens de formule  $C(t) = 10 \cdot 0.9^t$ . Hierin is C in gram per liter (g/L) en t in uren.

- **a** Er verdwijnt niet elk uur een even grote hoeveelheid van deze stof uit het water. Hoe komt dat?
- **b** Hoeveel gram van deze stof verdwijnt er gemiddeld in de eerste 5 uren? Geef je antwoord in twee decimalen nauwkeurig.
- **c** De vervalsnelheid van deze stof op  $t = 5$  is niet gelijk aan de hoeveelheid die er tot dan toe gemiddeld per uur is verdwenen. Bereken deze vervalsnelheid in twee decimalen nauwkeurig.

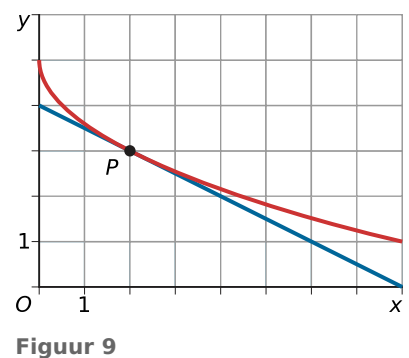

### **Opgave 10**

Bekijk de grafiek van de lengtegroei van een boom. Neem de grafiek over.

- **a** Hoeveel meter per jaar groeit deze boom gemiddeld, gerekend over de eerste vijf jaar?
- **b** Wat is de groeisnelheid na precies vijf jaar? Geef een zo nauwkeurig mogelijke schatting.
- **c** Op welk tijdstip is de groeisnelheid het grootst? Licht je antwoord toe.
- **d** Welke waarde krijgt de groeisnelheid uiteindelijk als de boom gezond blijft?

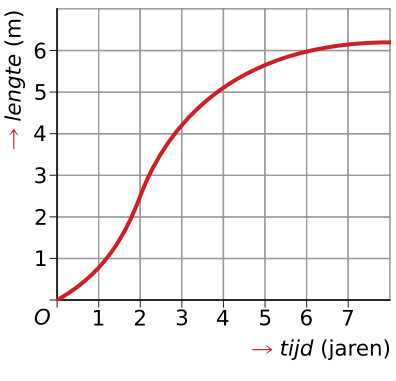

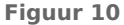

#### $\mathcal{L}^{\mathcal{L}}$ **Opgave 11**

De baan van een vuurpijl is bij benadering parabolisch tot hij uit elkaar spat. Bij deze baan past de formule  $h(x) = -x^2 + 10x$ , waarin zowel h als x in meters wordt uitgedrukt.

- **a** Welke helling heeft de baan als de vuurpijl wordt afgeschoten?
- **b** In welk punt van de baan is de helling 0?
- **c** Als de pijl horizontaal 8 meter heeft afgelegd, spat hij uiteen. Hoe hoog is de pijl dan en welke helling heeft de baan op dat punt?

# **Toepassen**

Als een voorwerp van niet al te grote hoogte naar beneden (richting aarde) valt, dan geldt voor de afgelegde weg s de formule:

$$
s(t) = \frac{1}{2}gt^2
$$

Hierin is:

- $\cdot$  s de afgelegde weg in m
- $\cdot$  t de tijd in s
- $q \approx 9.8$  m/s<sup>2</sup> de gravitatieconstante

De luchtweerstand wordt dan buiten beschouwing gelaten.

#### **Opgave 12**

**The Contract** 

Een steen valt van een loodrechte rotswand 500 meter naar beneden. Voor de afgelegde weg (in meter) geldt de formule  $s(t) = 4.9t^2$ , waarin t de tijd in seconden is, tenminste zolang de steen nog aan het vallen is en niet op de grond terecht is gekomen.

- **a** Bereken de gemiddelde snelheid van de steen gedurende de eerste vijf seconden.
- **b** Bereken de snelheid van de steen na precies vijf seconden.
- **c** Bereken de snelheid waarmee de steen op de grond terechtkomt.

#### **Opgave 13**

Het Empire State Building in New York is ongeveer 380 m hoog. Het verhaal gaat dat een muntje wat je van die hoogte laat vallen een mens kan doden. Met welke snelheid komt zo'n muntje op de grond?

# <span id="page-7-0"></span>**Testen**

#### **Opgave 14 The Company**

Een hoeveelheid H (in kilogram) groeit exponentieel volgens de formule  $H(t) = 2500 \cdot 1.2^t$  met t in dagen.

- **a** Bereken de gemiddelde toename van deze hoeveelheid op het interval [0,4].
- **b** Bereken de toenamesnelheid van deze hoeveelheid op  $t = 4$  met behulp van de grafische rekenmachine.
- **c** Deze toenamesnelheid op  $t = 4$  kun je in de grafiek aangeven. Leg uit hoe dat gaat.

#### **Opgave 15 Contract**

Gegeven is de functie  $f(x) = x^2 + 4$ .

- **a** Bereken het differentiaalquotiënt van  $f$  voor  $x = 3$  met behulp van een rij differentiequotiënten. Controleer je antwoord met de grafische rekenmachine.
- **b** Stel een vergelijking op van de raaklijn voor  $x = 3$  aan de grafiek van f.
- **c** Noem een punt op de grafiek van  $f$  waarvan het hellingsgetal van de raaklijn aan  $f$  door dat punt 0 is.

# **Practicum: Grafische rekenmachine**

Met de volgende practica leer je de basistechnieken bij veranderingen zoals het bepalen van een differentiaalquotiënt.

- **[Veranderingen, differentiëren en de TI84](https://math4all.pragma-pod.nl/resources/otherfiles/ti84-veranderingen.pdf)**
- **[Veranderingen, differentiëren en de TInspire](https://math4all.pragma-pod.nl/resources/otherfiles/tinsp-veranderingen.pdf)**
- **[Veranderingen, differentiëren en de Casio](https://math4all.pragma-pod.nl/resources/otherfiles/casio-veranderingen.pdf)**
- **[Veranderingen, differentiëren en de HPprime](https://math4all.pragma-pod.nl/resources/otherfiles/hppr-veranderingen.pdf)**
- **[Veranderingen, differentiëren en de NumWorks](https://math4all.pragma-pod.nl/resources/otherfiles/nw-veranderingen.pdf)**

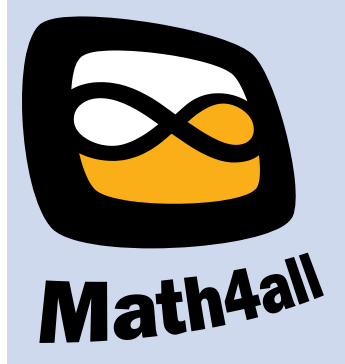

© 2024

Deze paragraaf is een onderdeel van het Math4All wiskundemateriaal.

Math4All stelt het op prijs als onvolkomenheden in het materiaal worden gemeld en ideeën voor verbeteringen in de content of dienstverlening kenbaar worden gemaakt. Klik op  $\blacksquare$  in de marge bij de betreffende opgave. Uw mailprogramma wordt dan geopend waarbij het emailadres en onderwerp al zijn ingevuld. U hoeft alleen uw opmerkingen nog maar in te voeren.

Email: f.spijkers@math4all.nl

Met de Math4All Foliostraat kunnen complete readers worden samengesteld en toetsen worden gegenereerd. Docenten kunnen bij a.f.otten@math4all.nl een gratis inlog voor de maatwerkdienst aanvragen.